$\overline{\Gamma}$ 

## **ODAWALDSCHWEIZ**<br>**ORTRAFORETSUISSE OMLFORESTALESVIZZERA**

## **Module G4: Technique de travail et d'apprentissage personnelle**

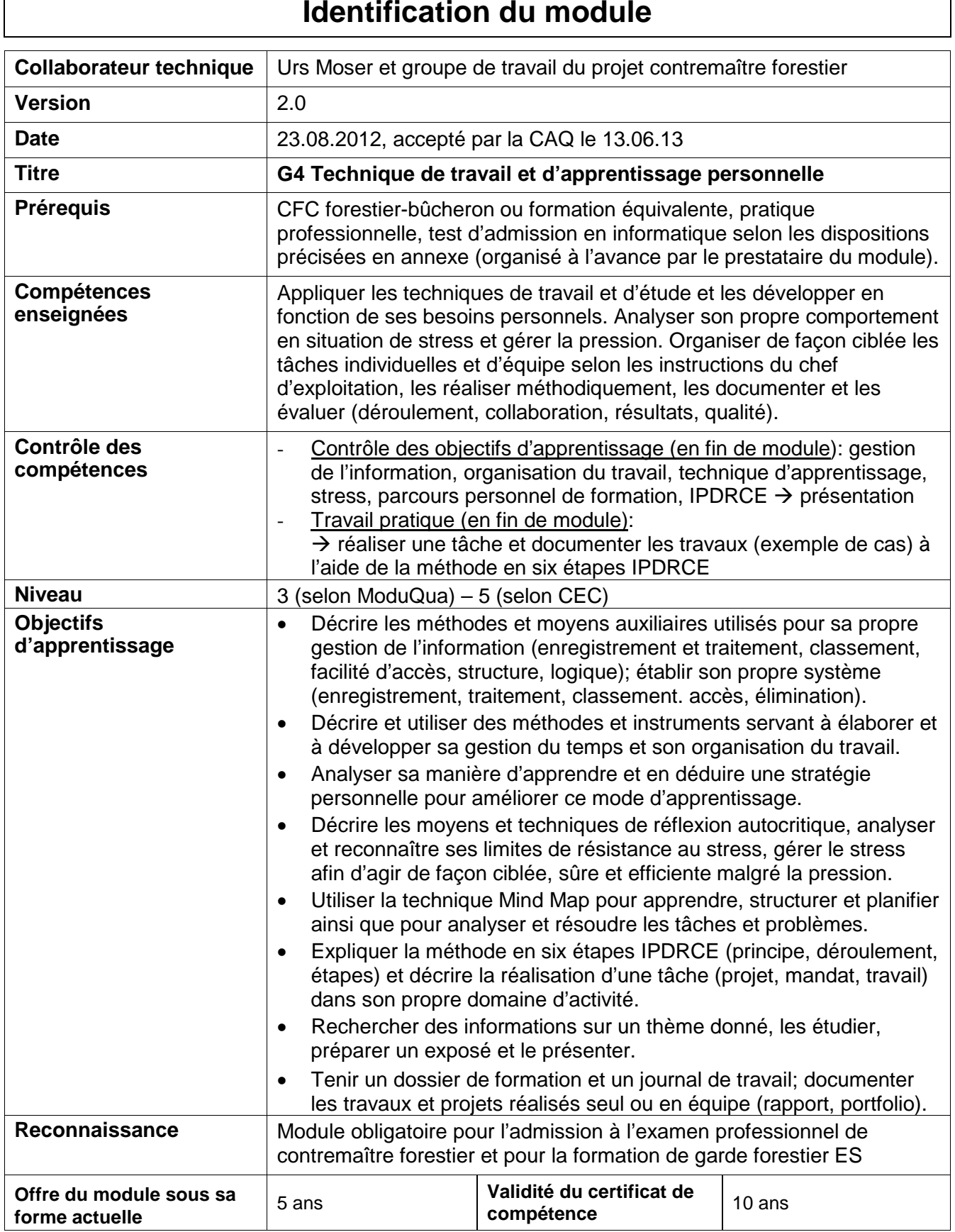

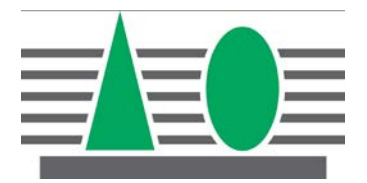

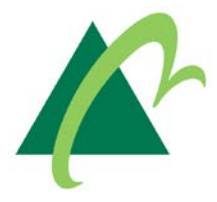

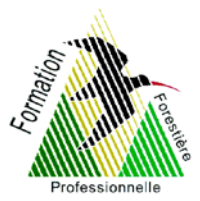

## **Annexe au module G4 – Dispositions concernant le test d'admission en informatique**

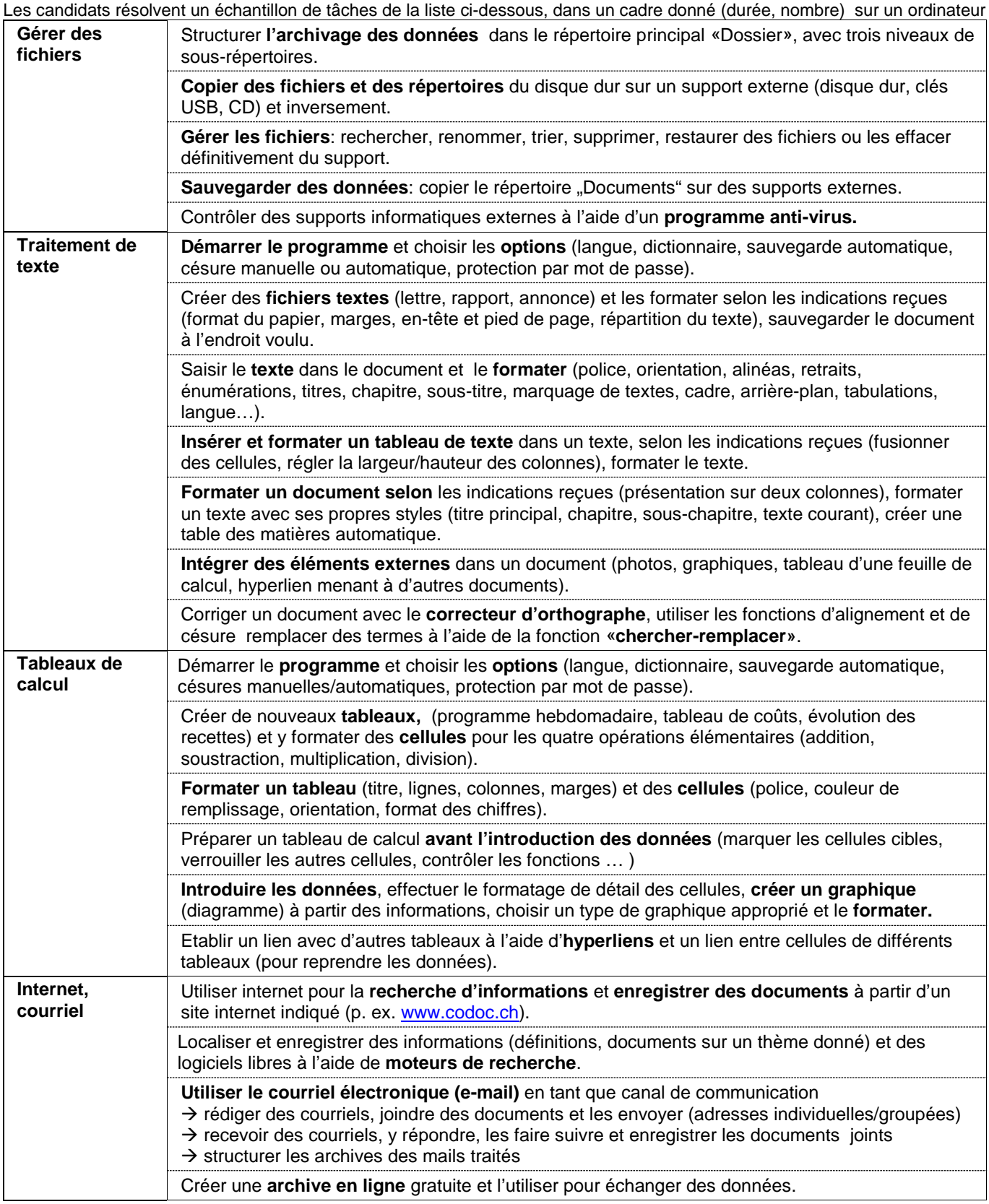

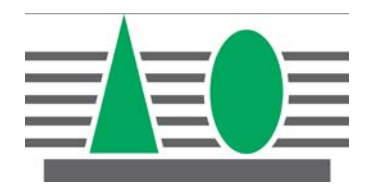

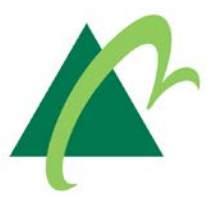

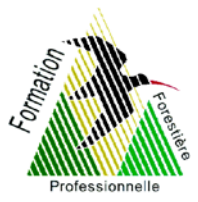

## **Module G4: Technique de travail et d'apprentissage personnelle**

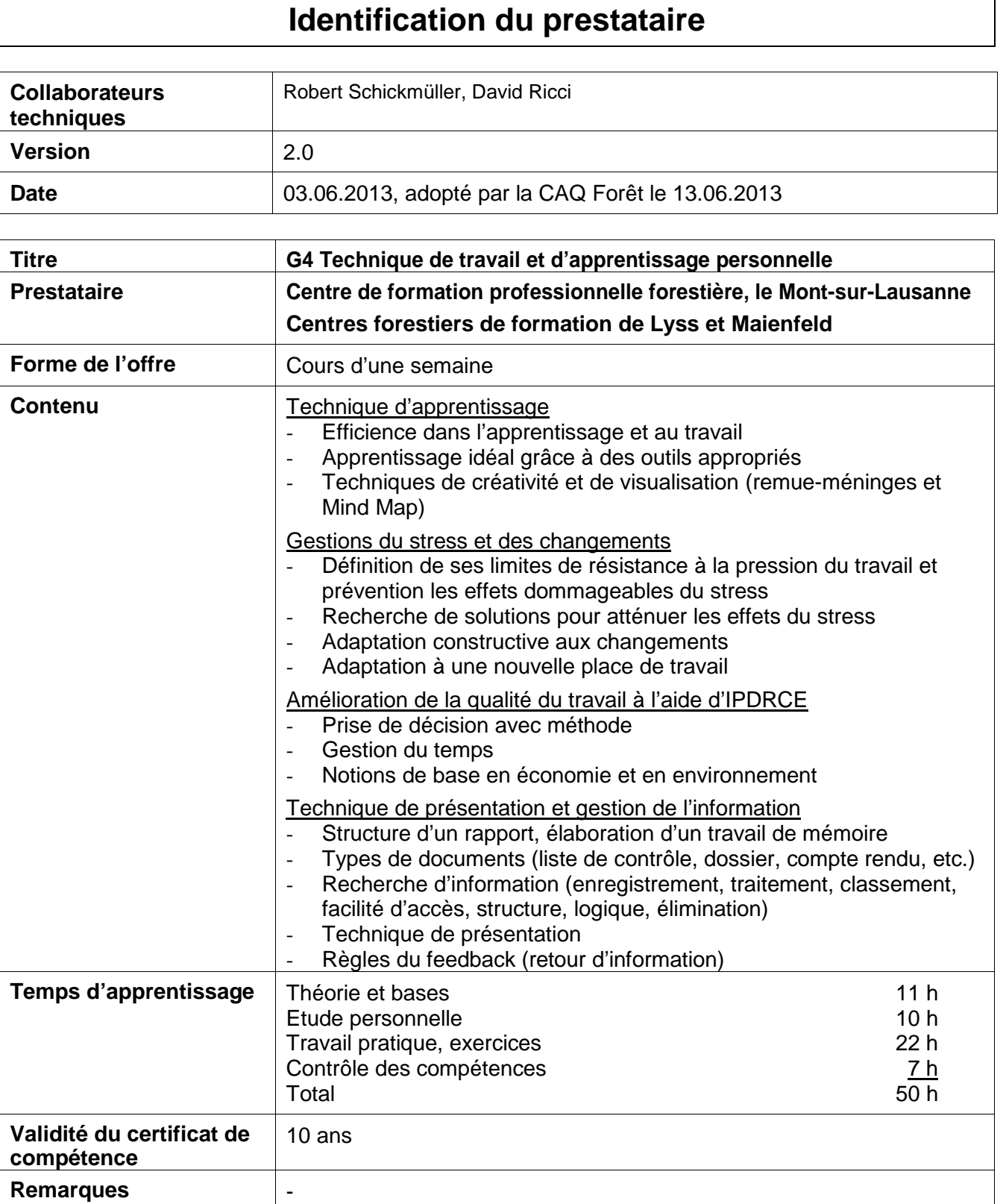